## **デジタルクーポンの受取方法**

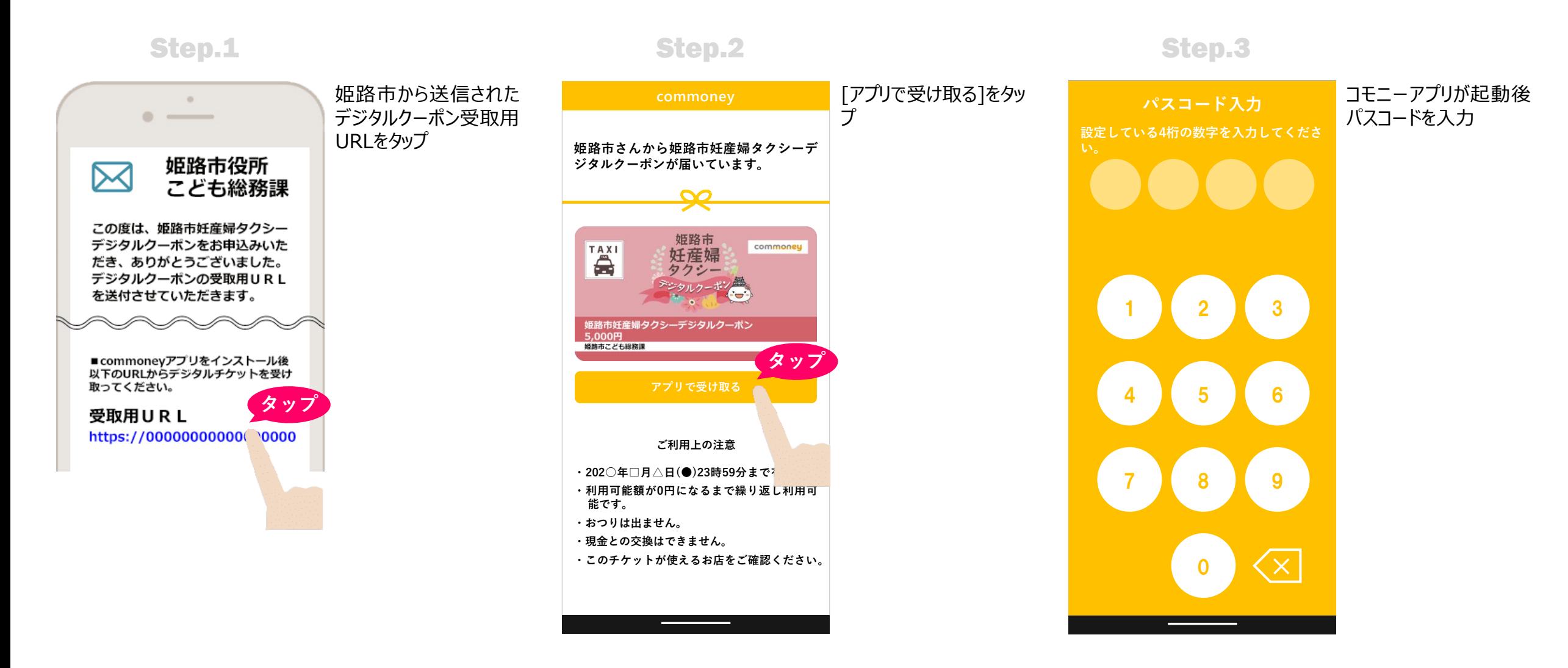

## **デジタルクーポンの受取方法**

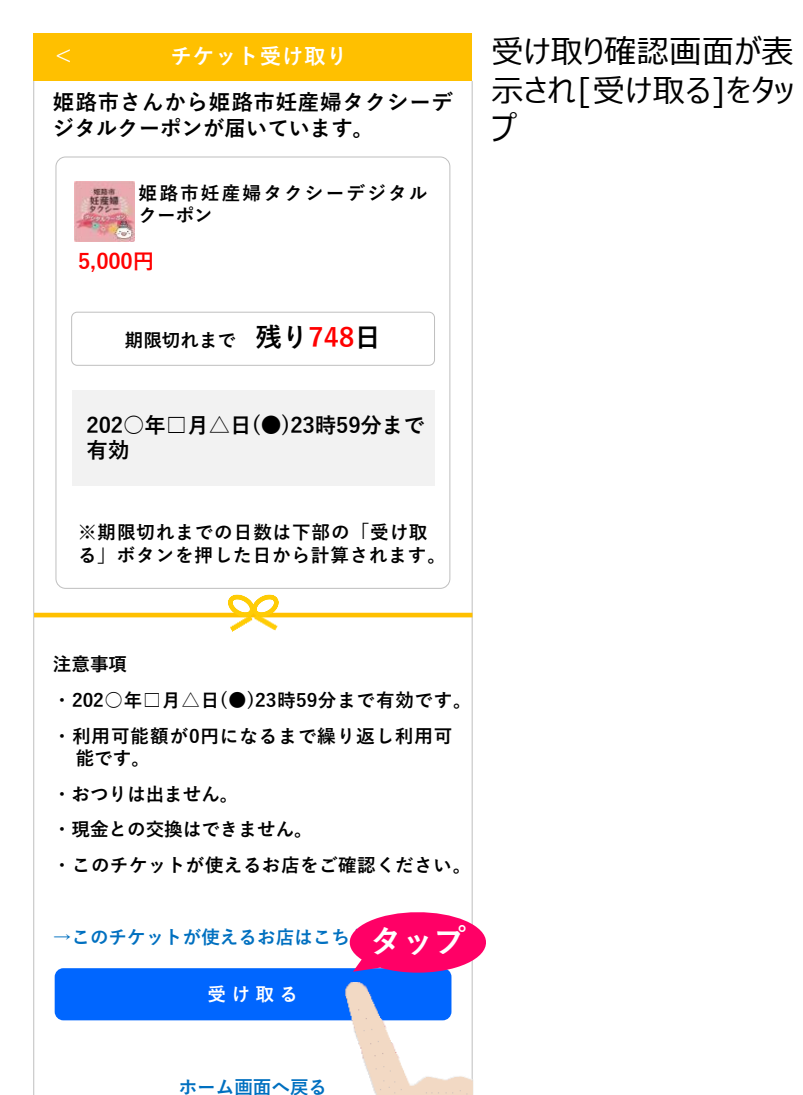

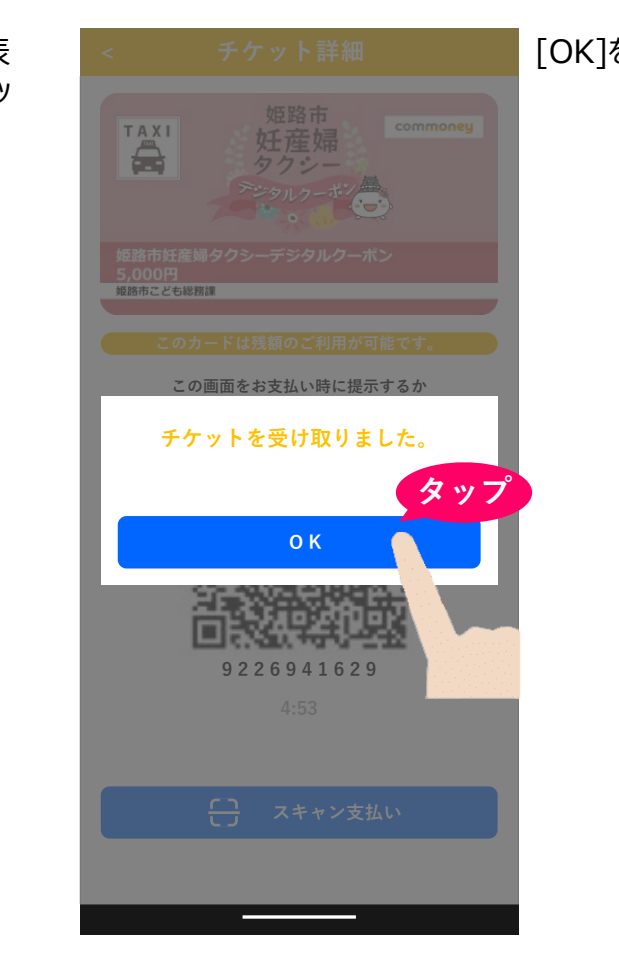

Step.4 Step.5 Step.5 Step.6 Step.6 Step.6 Step.6 Step.6

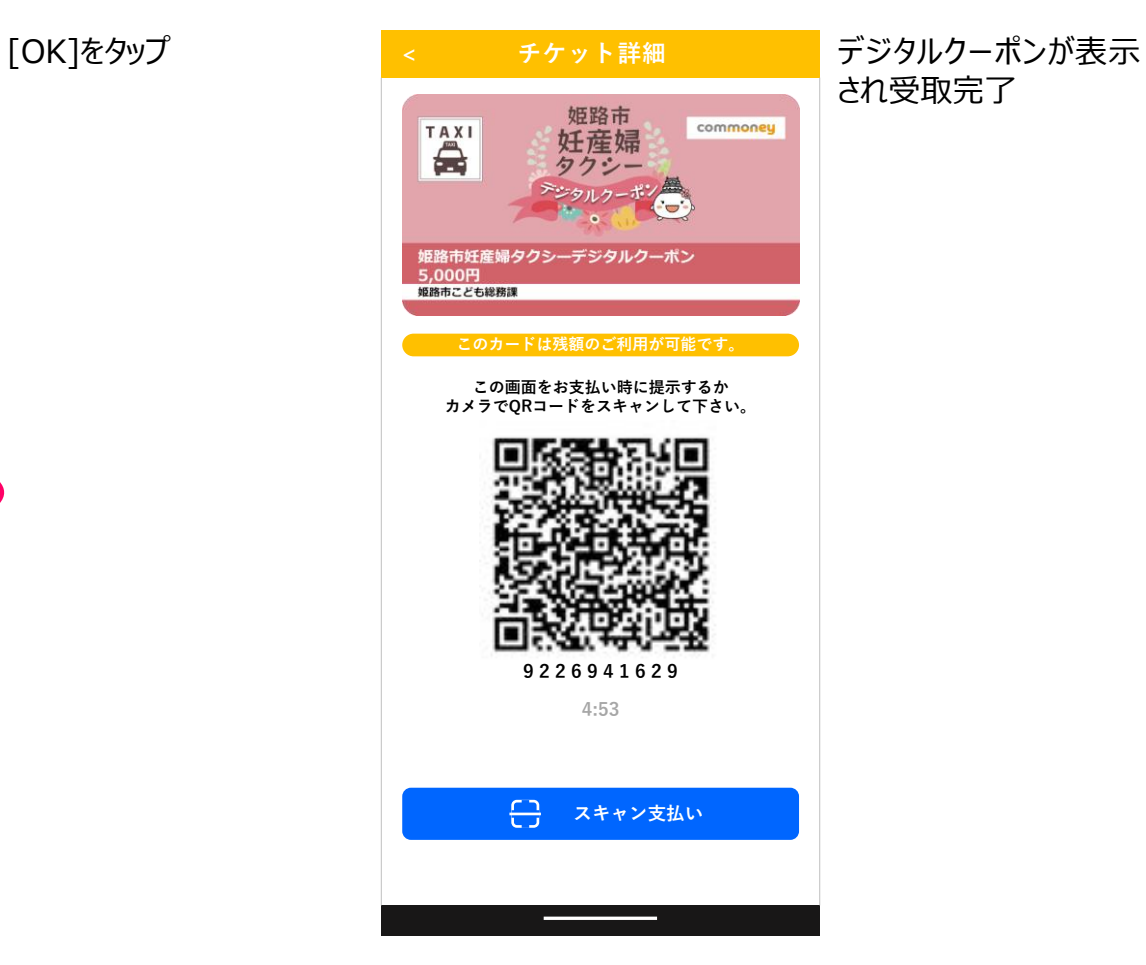